# **Changelog**

17 April 2023: throughput/latency exercise: fix typo of 'support' for 'oppose'

### **last time**

```
pattern for using monitors
     lock(mutex)
     while need to wait: cond wait(cv, mutex)
     use shared data
     if (others can stop waiting) broadcast/signal cv
     unlock(mutex)
```
counting semaphores — hold non-negative number  $up/post$  — increment down/wait — wait until positive, decrement do bookkeeping of a count where  $0 = \text{wait}$ then will naturally wait at right times

transactions — do set of things atomically abstraction

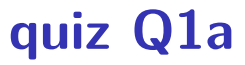

pthread\_mutex\_lock(A) pthread\_mutex\_lock(A)

likely to hang!

# **quiz Q1d**

append\_to\_array(A, B) AND append\_to\_array(A, C) AND append\_to\_array(B, C)

consistent lock order: A locked then B locked then C locked

no deadlock possible

# **quiz Q3/4**

DequeueBoth: wait while 0 As or 0 Bs must use both available  $b/c$  EnqueueB must signal sometimes

EnqueueA: could cause there to no longer be 0As or 0 Bs so must signal/broadcast both

can't do both available  $!= 0$ 

 $!=$  not a condition variable operation despite the name, no condition involved

# **quiz Q5/6**

int SendAndReceiveValue(int thread\_id, int value) { int other thread id = (thread id + 1) % 3; sem wait(&value empty[other thread id]); values[other thread  $id$ ] = value; sem post(&value ready[other thread id]); sem wait(&value ready[thread id]); int received value = values[thread id]; sem post(&value empty[thread id]); return received\_value; }

want 1 send to set value before waiting: value empty  $= 1$ 

want 1 ready to set value before waiting: value ready  $= 1$ 

# **anonymous feedback (1)**

"Some CSO homeworks are very time consuming and difficult. It would be nice if you could add a bonus hw and drop the lowest hw grade. We would really appreciate that :)"

### **implementing consistency: simple**

simplest idea: only one run transaction at a time

### **implementing consistency: locking**

everytime something read/written: acquire associated lock

on end transaction: release lock

if deadlock: undo everything, go back to BeginTransaction(), retry how to undo? one idea: keep list of writes instead of writing apply writes only at EndTransaction()

### **implementing consistency: locking**

everytime something read/written: acquire associated lock

on end transaction: release lock

if deadlock: undo everything, go back to BeginTransaction(), retry how to undo? one idea: keep list of writes instead of writing apply writes only at EndTransaction()

### **implementing consistency: optimistic**

on read: copy version  $#$  for value read

on write: record value to be written, but don't write yet

on end transaction:

acquire locks on everything make sure values read haven't been changed since read

if they have changed, just retry transaction

# **aside: openmp**

life HW: pattern of dividing up work in loop among multiple threads

alternate API idea: based on automating that:

```
#pragma omp parallel for
    for (int i = 0; i \le N; ++i) {
        array[i] *= 2;
    }
```
subject of tomorrow's lab

### **simple CPU**

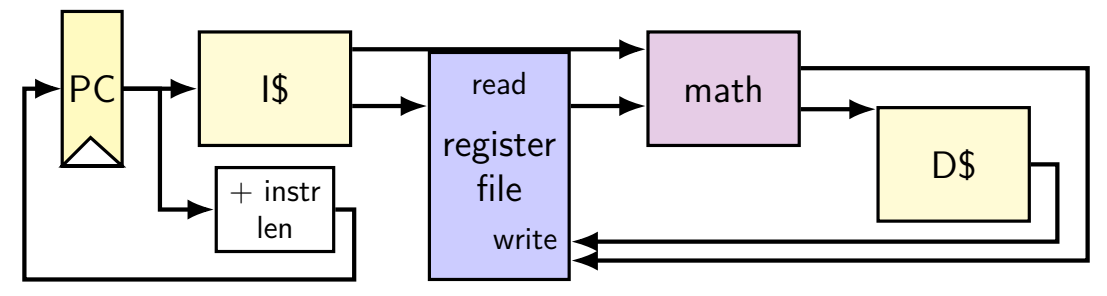

### **running instructions**

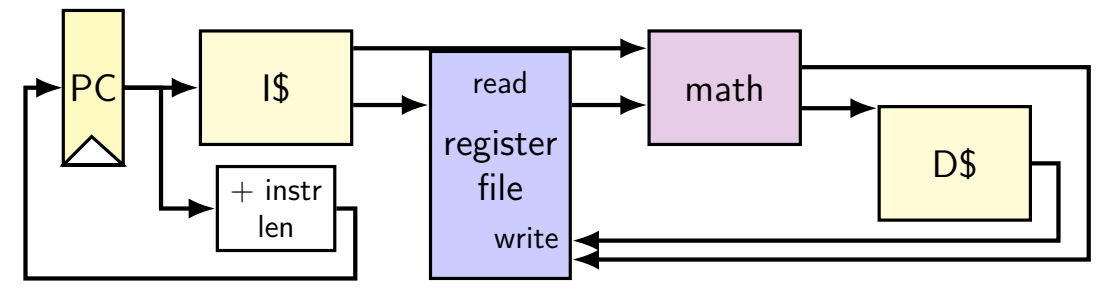

0x100: addq %r8, %r9 0x108: movq 0x1234(%r10), %r11

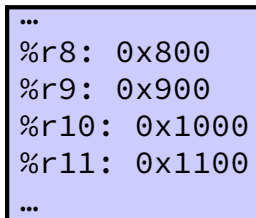

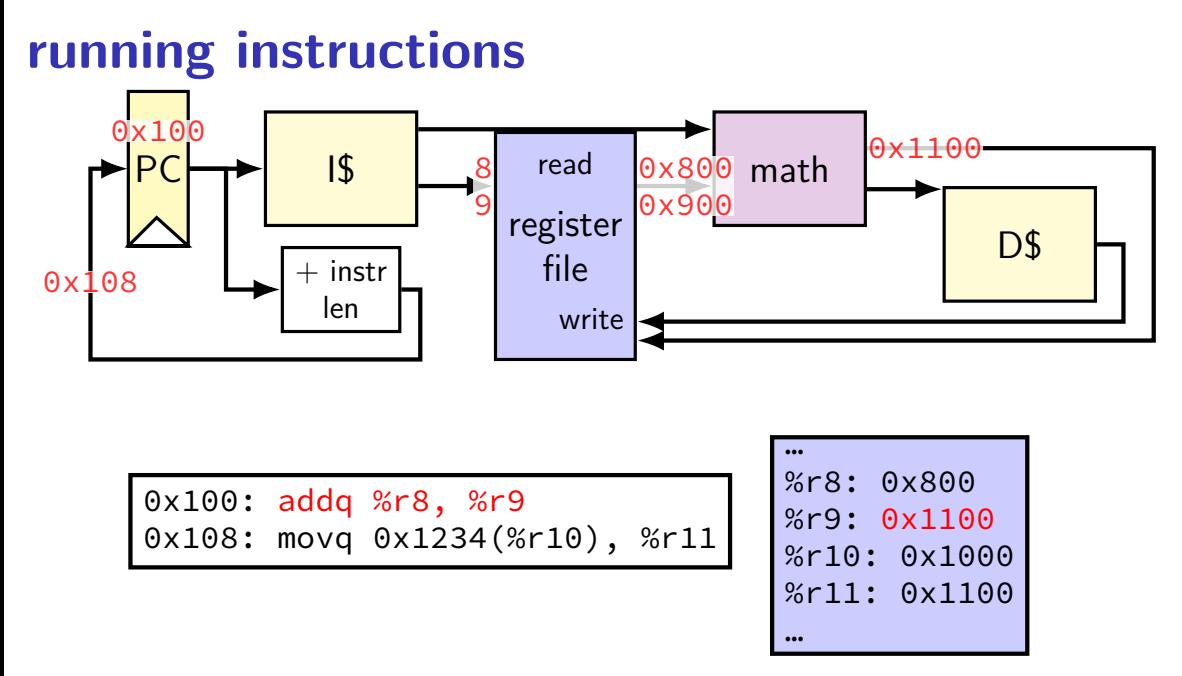

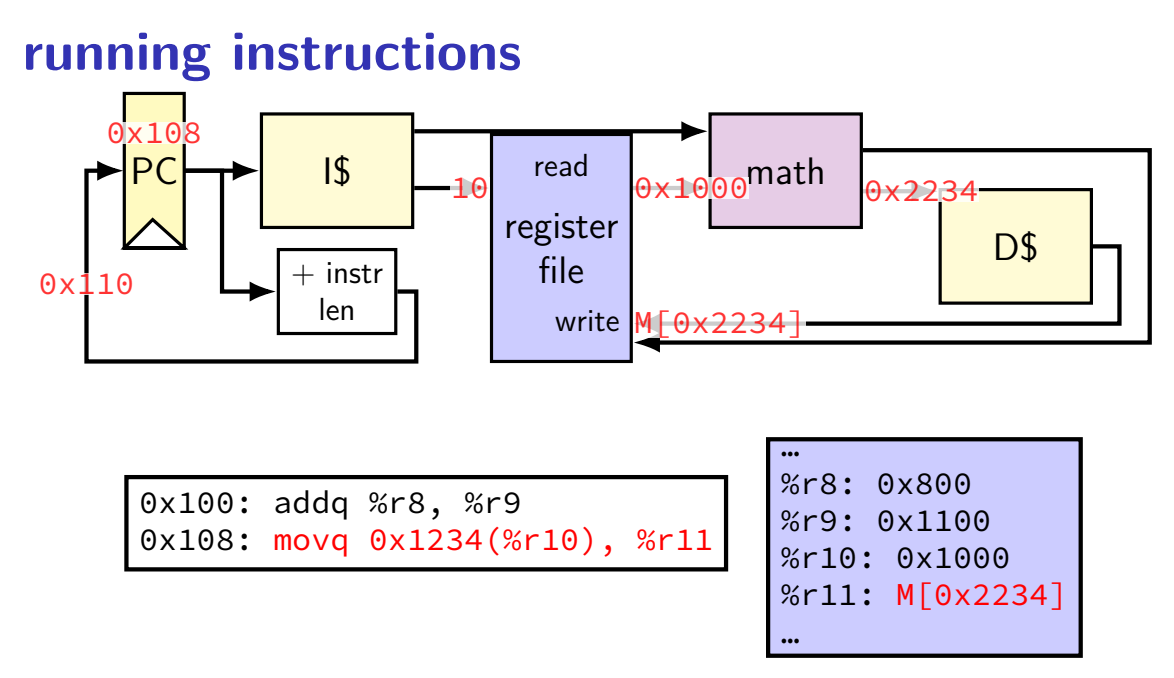

# **Human pipeline: laundry**

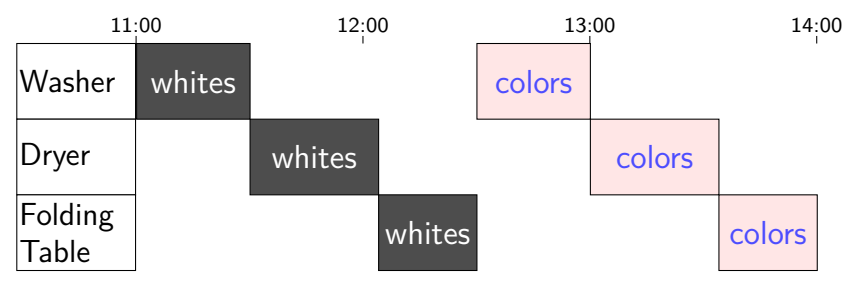

# **Human pipeline: laundry**

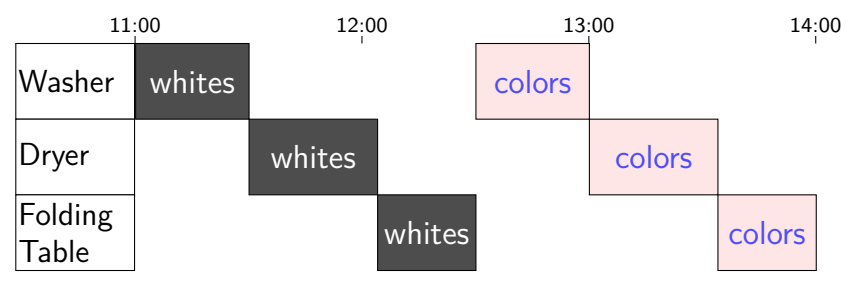

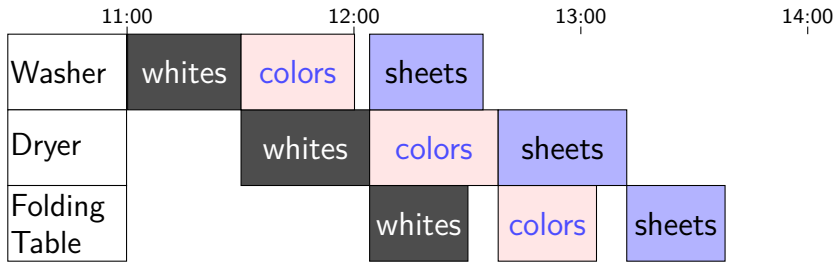

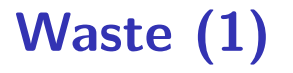

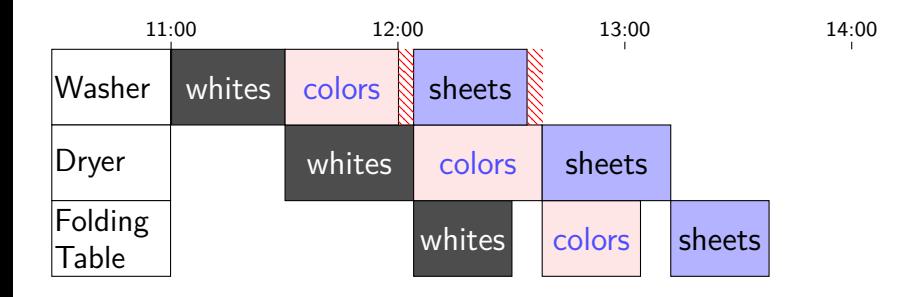

# **Waste (1)**

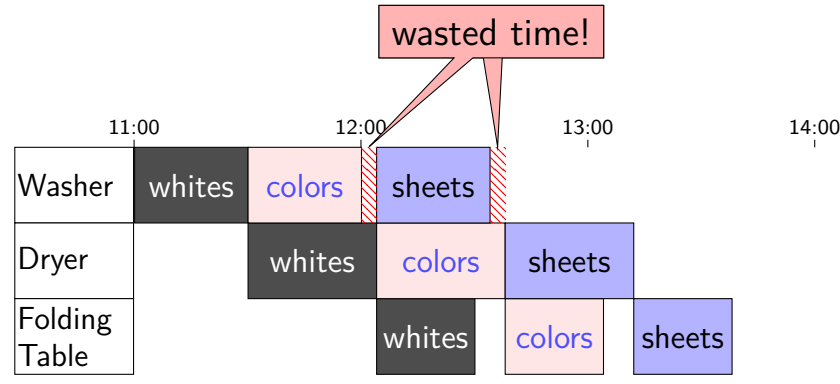

# **Waste (2)**

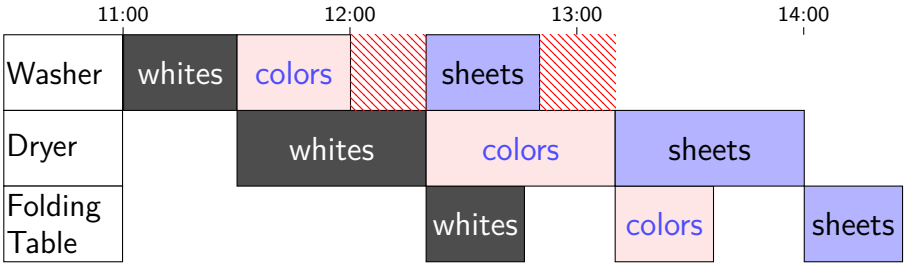

# **Latency — Time for One**

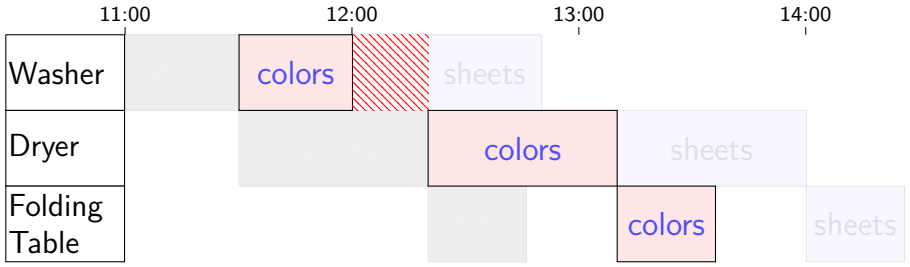

# **Latency — Time for One**

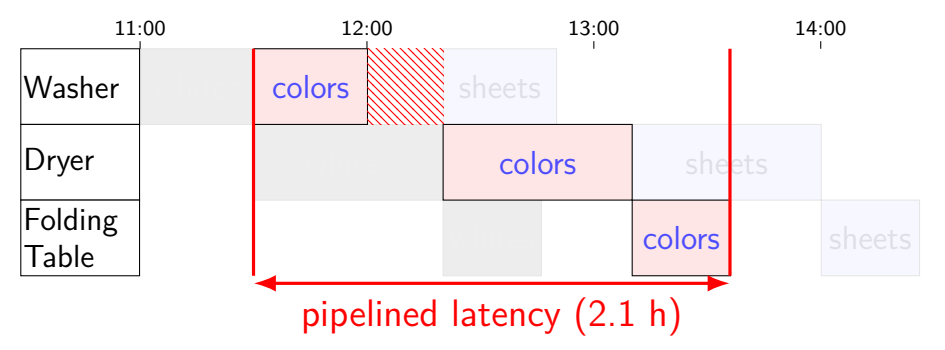

# **Latency — Time for One**

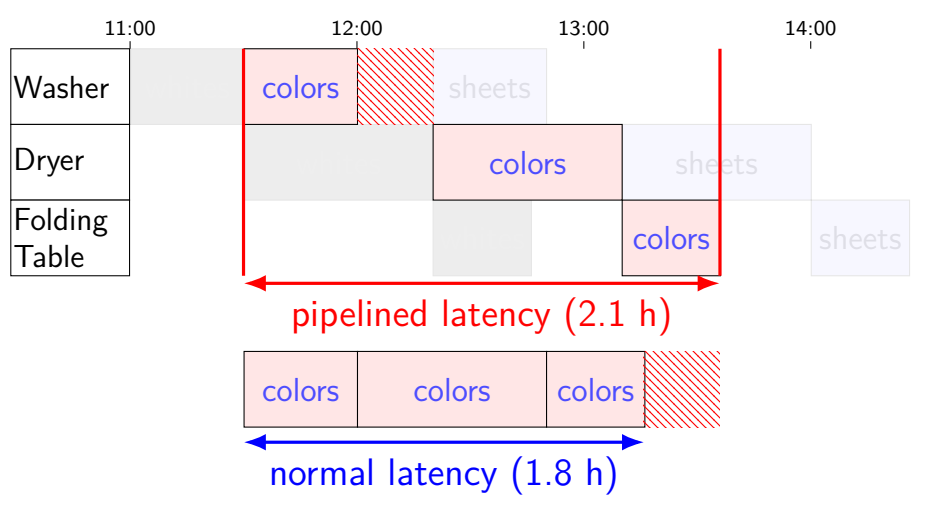

# **Throughput — Rate of Many**

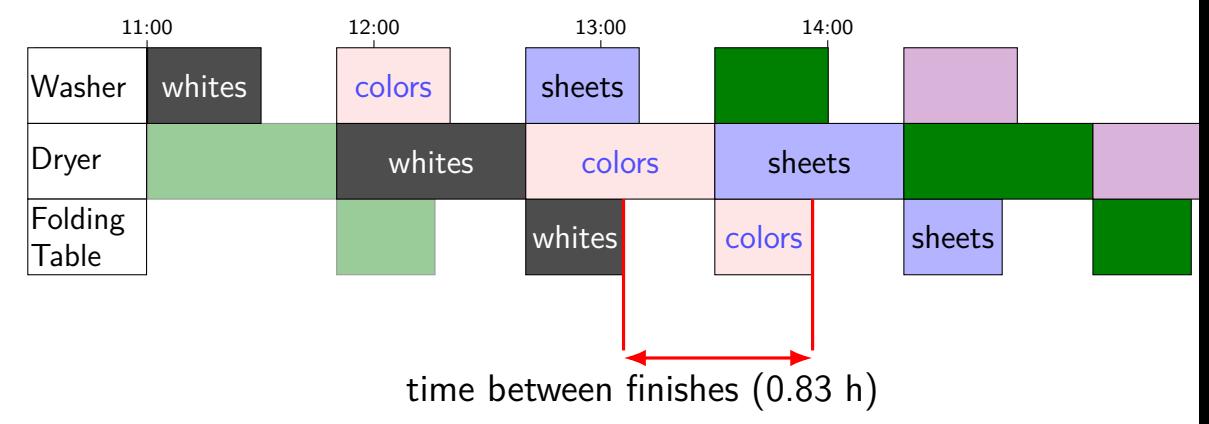

# **Throughput — Rate of Many**

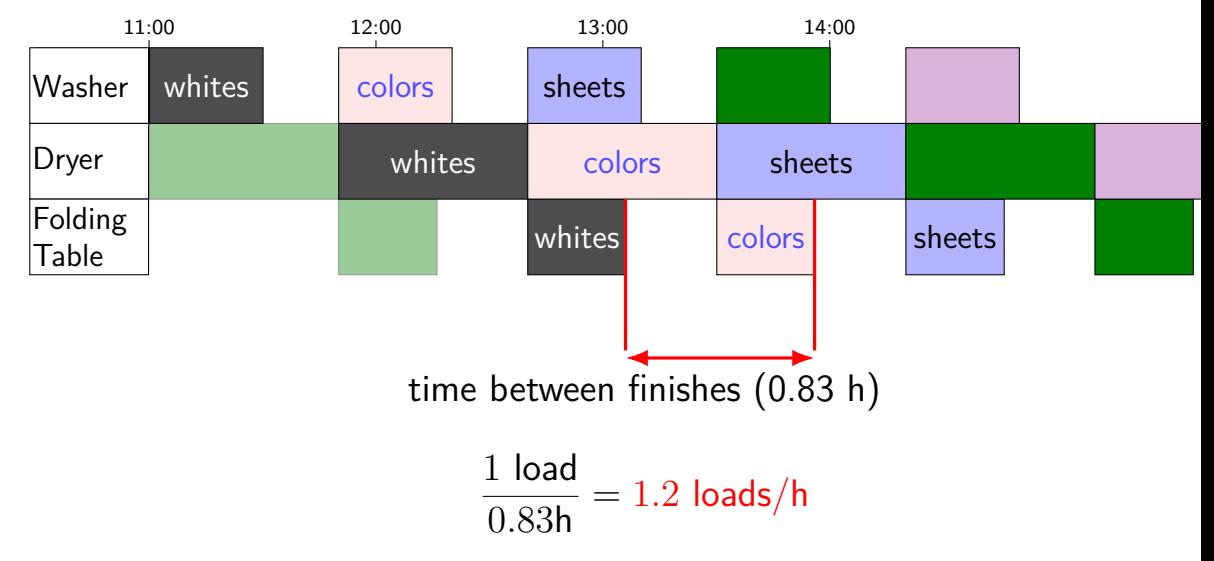

# **Throughput — Rate of Many**

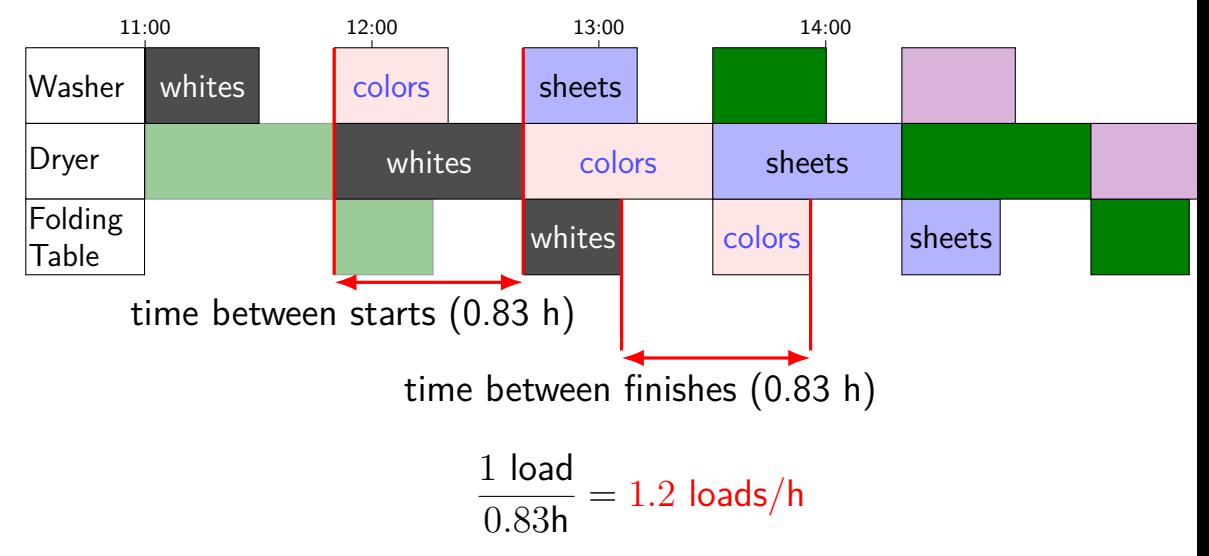

# **adding stages (one way)**

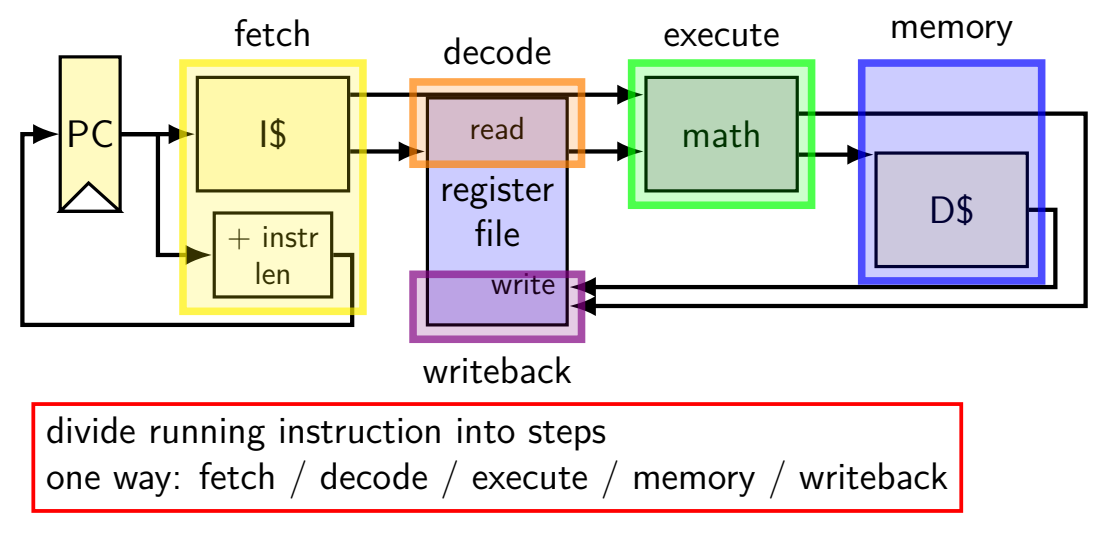

**adding stages (one way)**

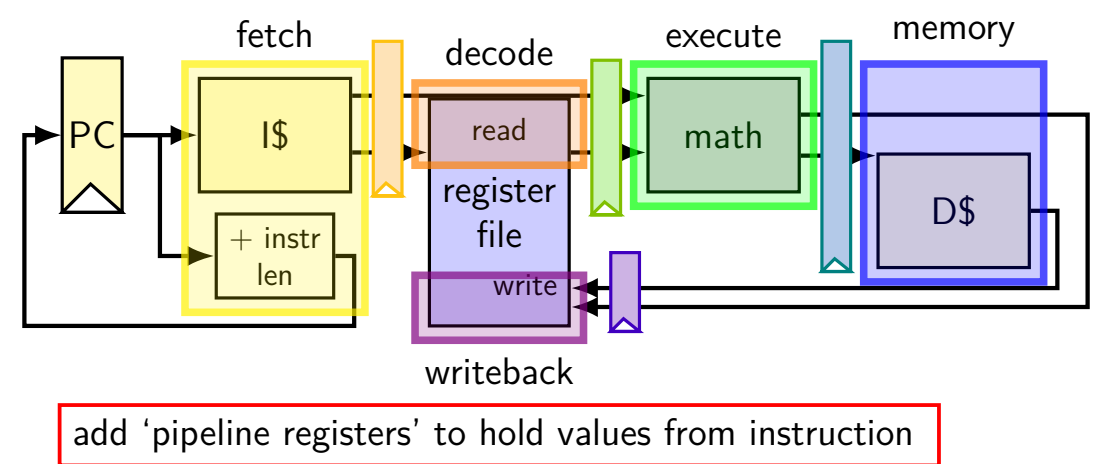

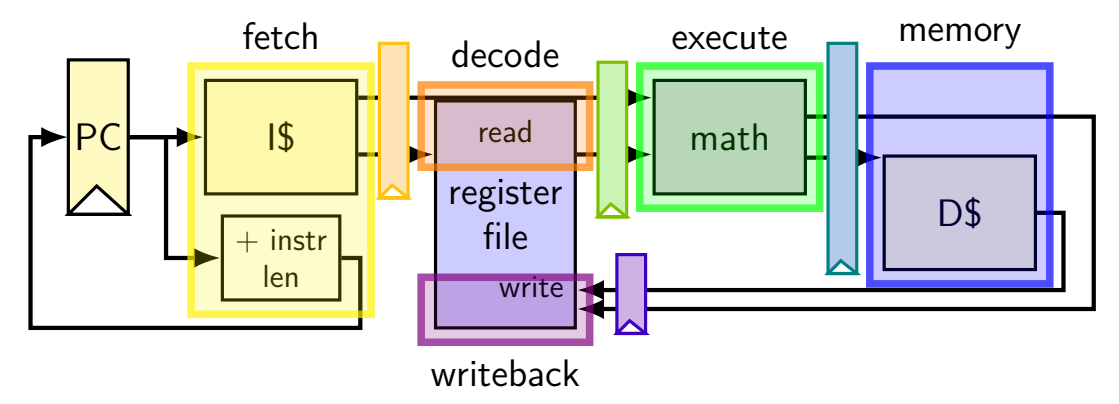

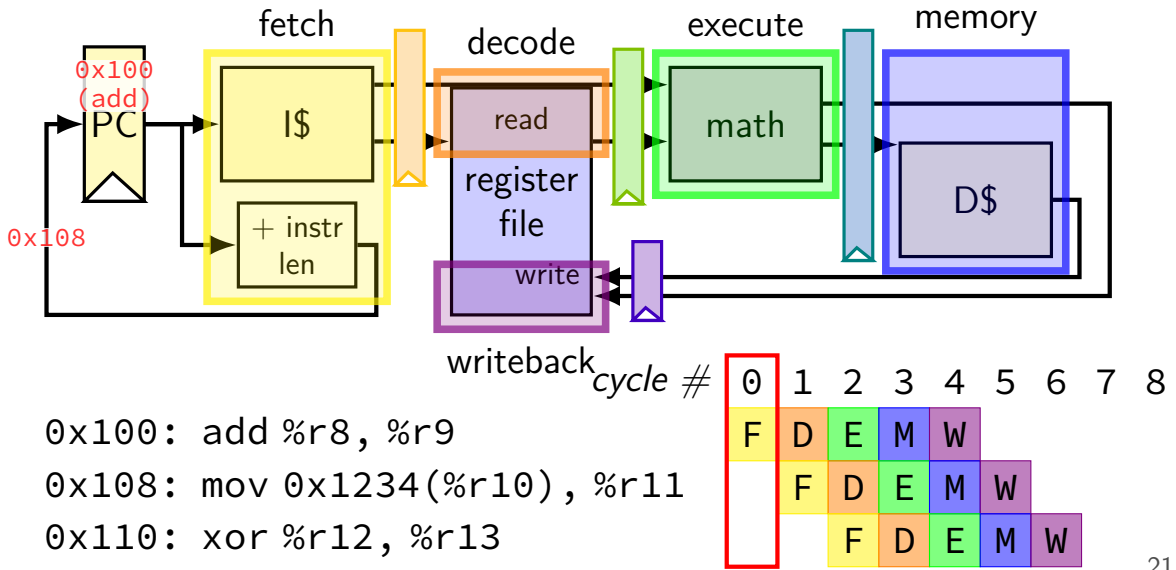

21

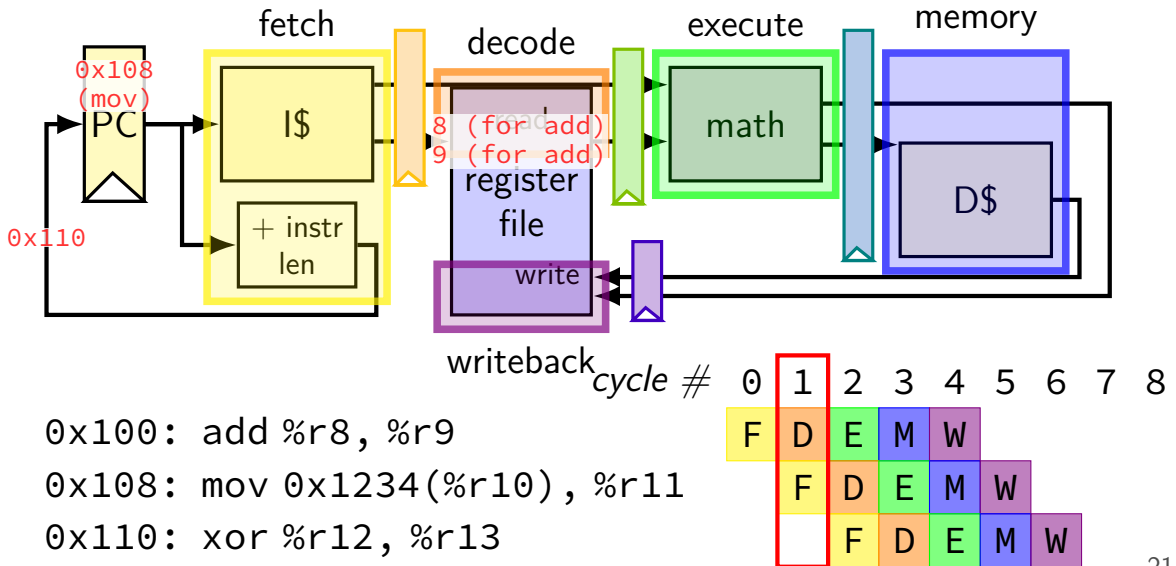

21

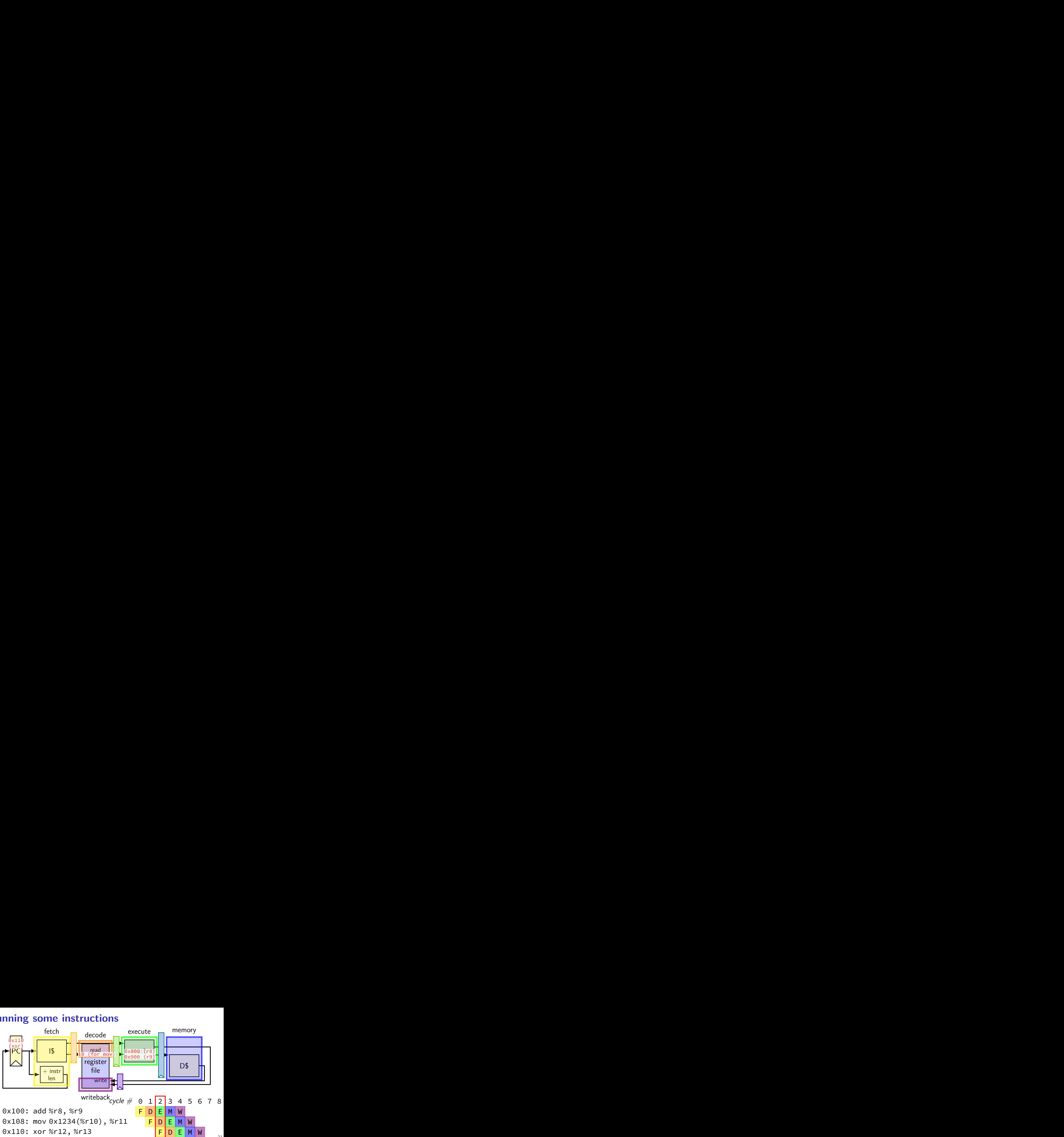

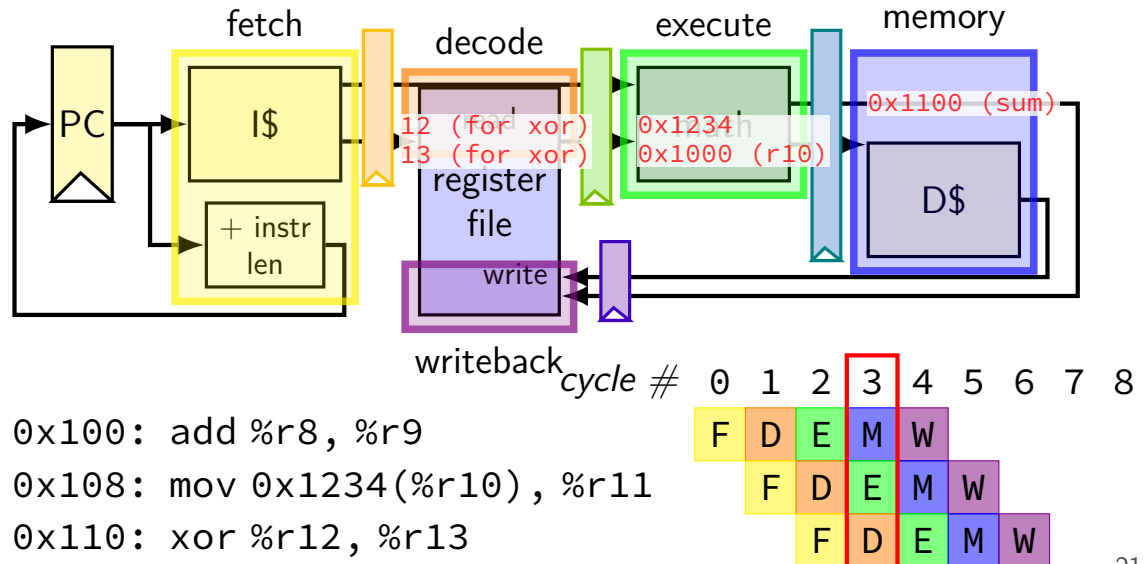

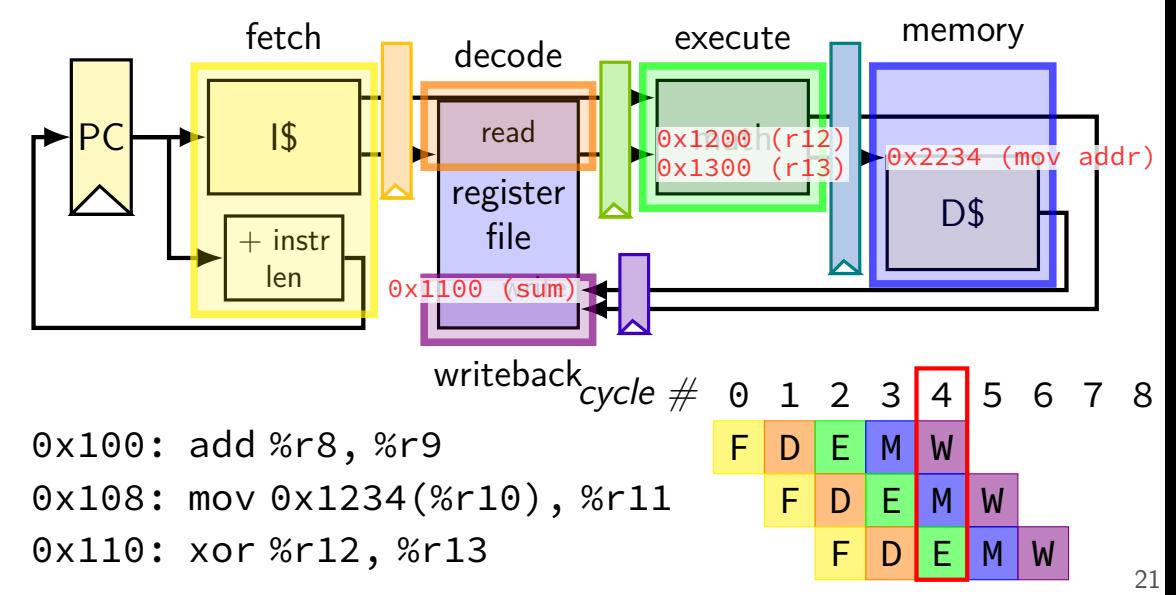

# **why registers?**

example: fetch/decode

need to store current instruction somewhere …while fetching next one

## **exercise: throughput/latency (1)**

 $0x100$ : add %r8, %r9 F D E M

 $0x108$ : mov  $0x1234$ (%r10), %r11 F D E M W

0x110: … …

 $cycle \# 0 1 2 3 4 5 6 7 8$ 

suppose cycle time is 500 ps

exercise: latency of one instruction? A. 100 ps B. 500 ps C. 2000 ps D. 2500 ps E. something else

# **exercise: throughput/latency (1)**

 $0x100$ : add %r8, %r9 F D E M

 $0x108$ : mov  $0x1234$ (%r10), %r11 F D E M W

0x110: …

 $cycle \# 0 1 2 3 4 5 6 7 8$ 

suppose cycle time is 500 ps

exercise: latency of one instruction? A. 100 ps B. 500 ps C. 2000 ps D. 2500 ps E. something else

exercise: throughput overall? A. 1 instr/100 ps B. 1 instr/500 ps C. 1 instr/2000ps D. 1 instr/2500 ps E. something else 23

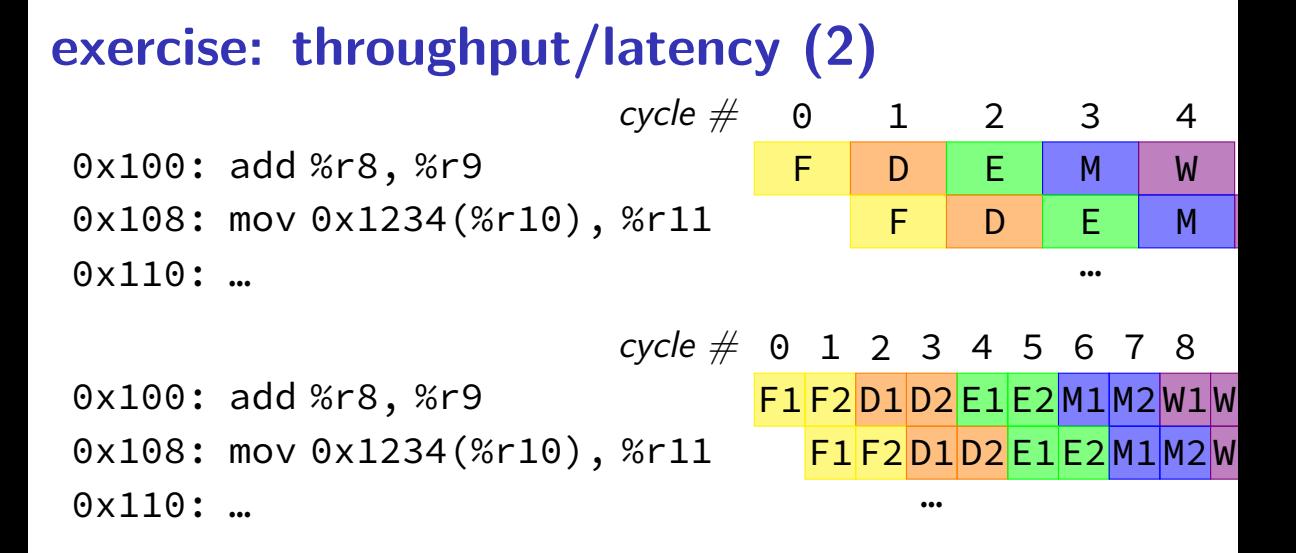

suppose we double number of pipeline stages (to 10) and decrease cycle time from 500 ps to 250 ps

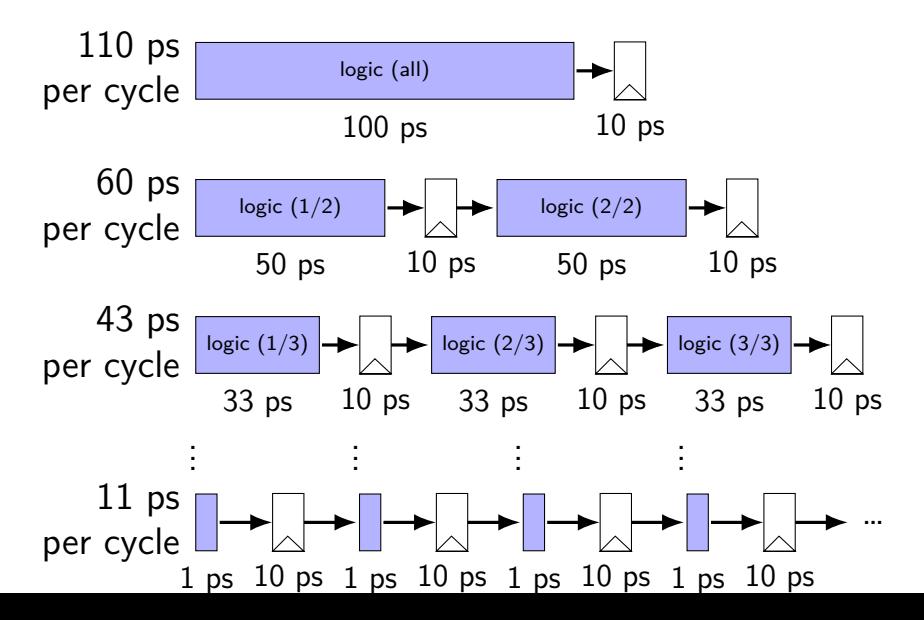

26

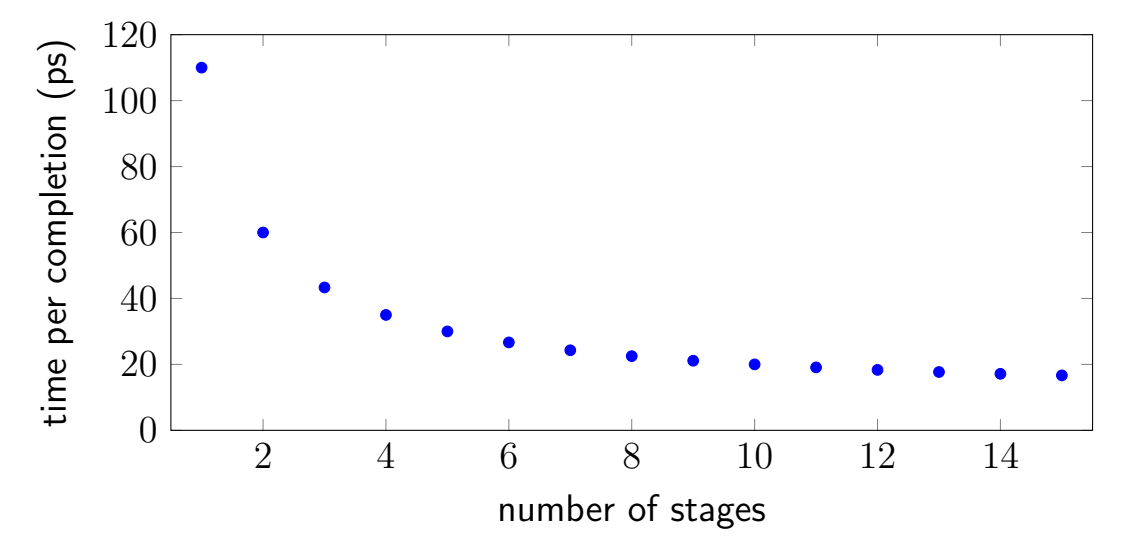

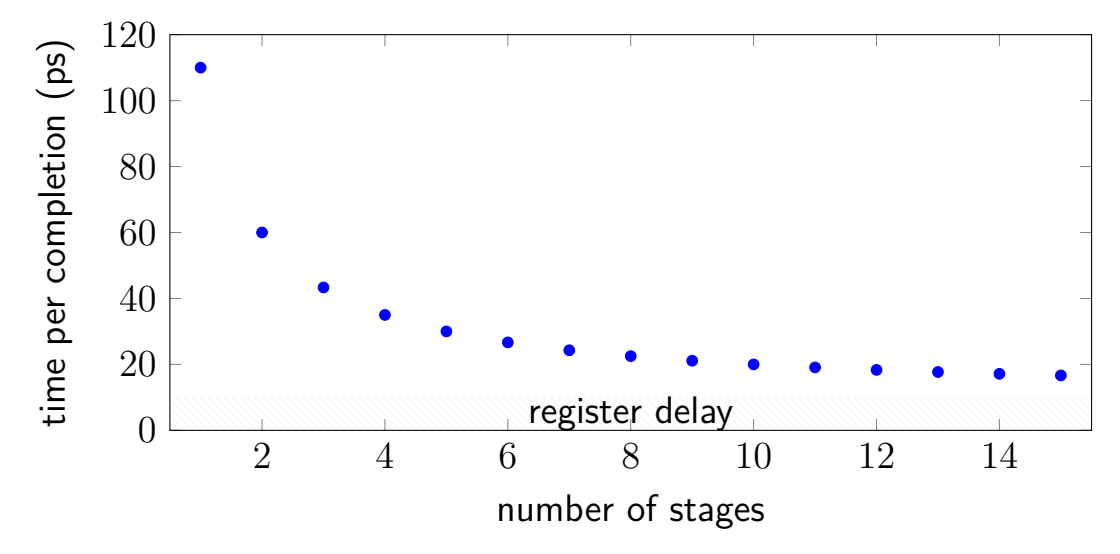

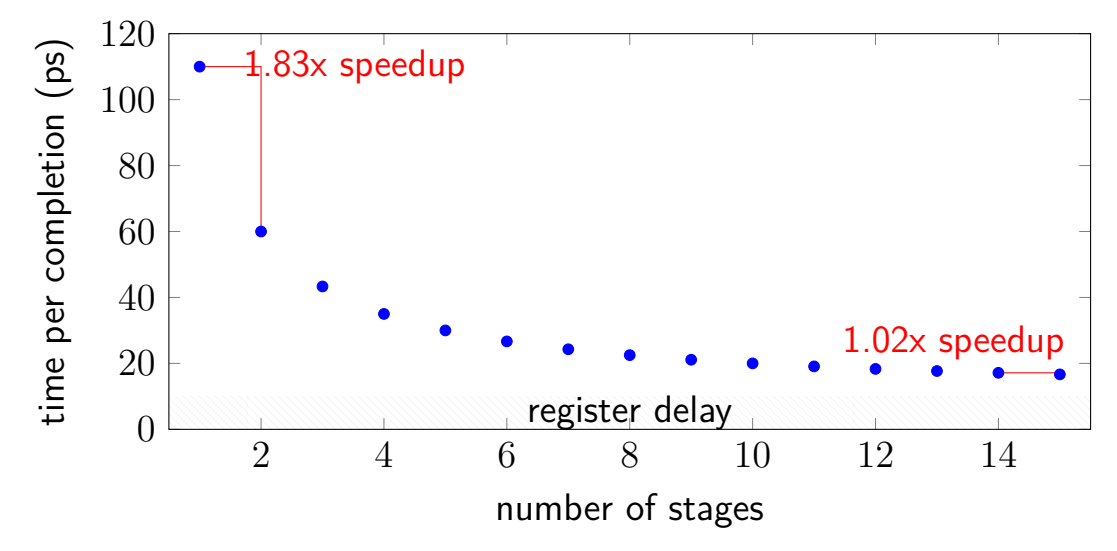

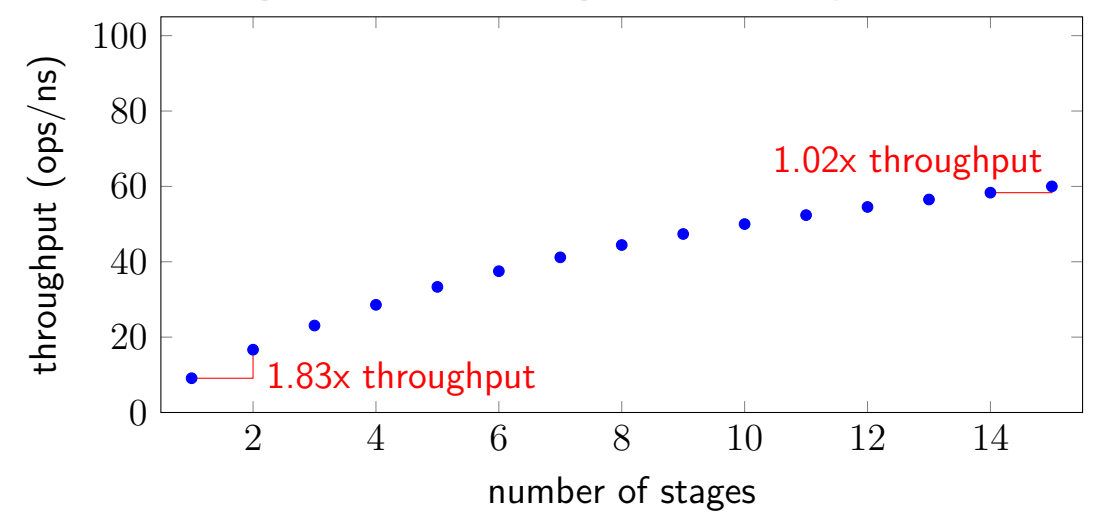

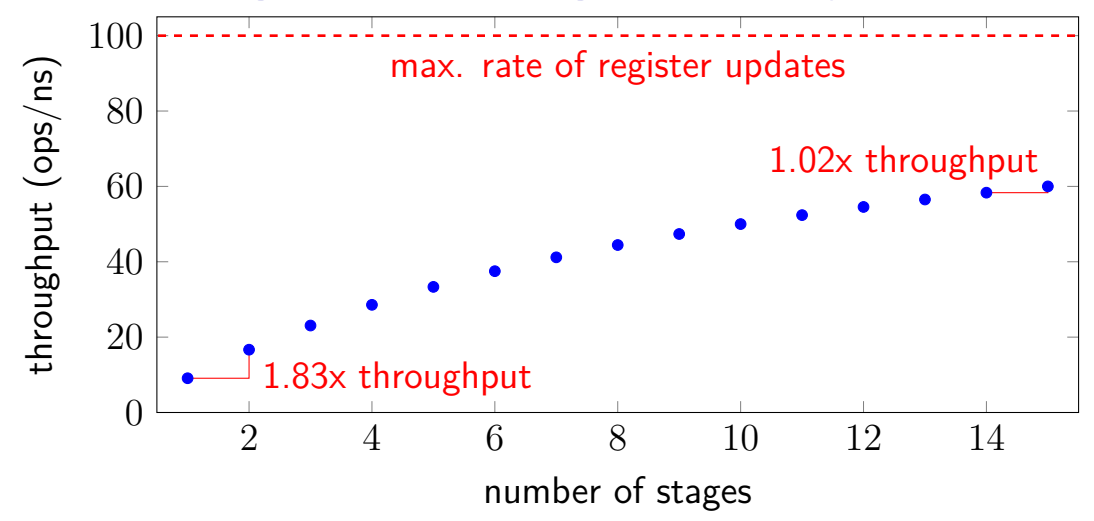

### **diminishing returns: uneven split**

Can we split up some logic (e.g. adder) arbitrarily? Probably not...

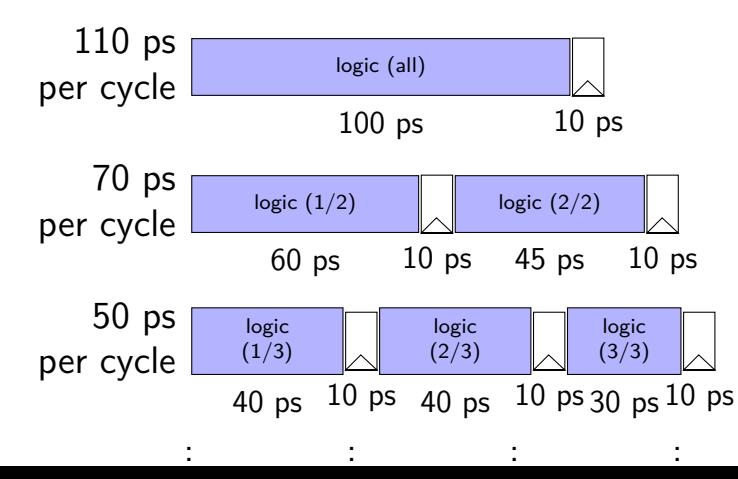

### **diminishing returns: uneven split**

Can we split up some logic (e.g. adder) arbitrarily? Probably not...

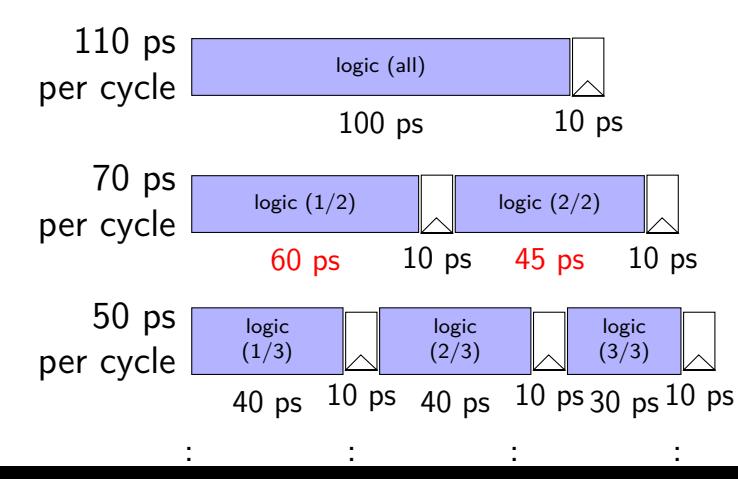

### **diminishing returns: uneven split**

Can we split up some logic (e.g. adder) arbitrarily? Probably not...

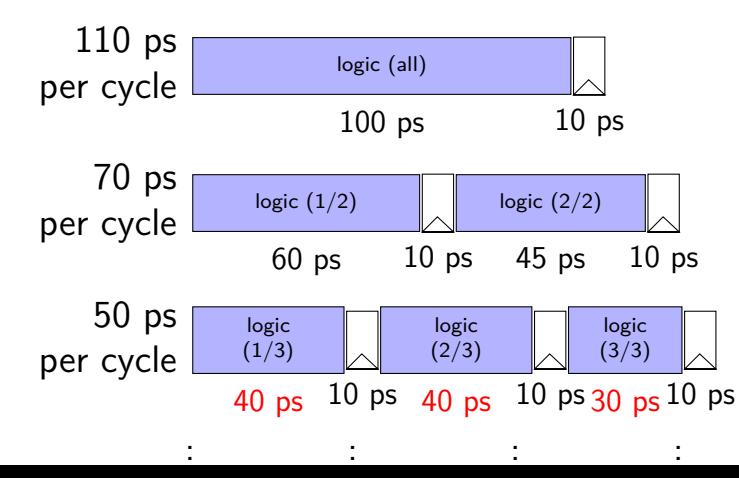

### **addq processor: data hazard**

```
// initially %r8 = 800,
// %r9 = 900, etc.
addq %r8, %r9
addq %r9, %r8
addq ...
addq ...
```
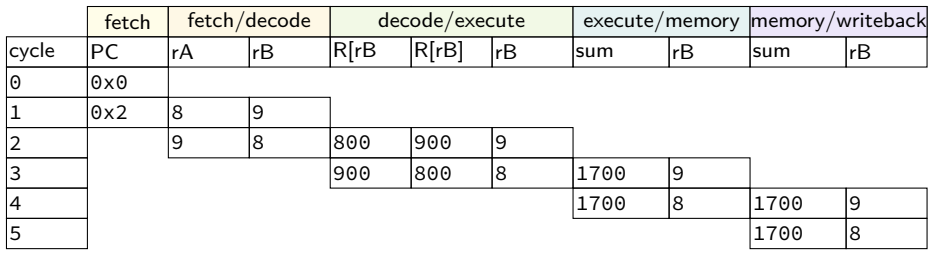

## **addq processor: data hazard**

```
// initially %r8 = 800,
// %r9 = 900, etc.
addq %r8, %r9
addq %r9, %r8
addq ...
addq ...
```
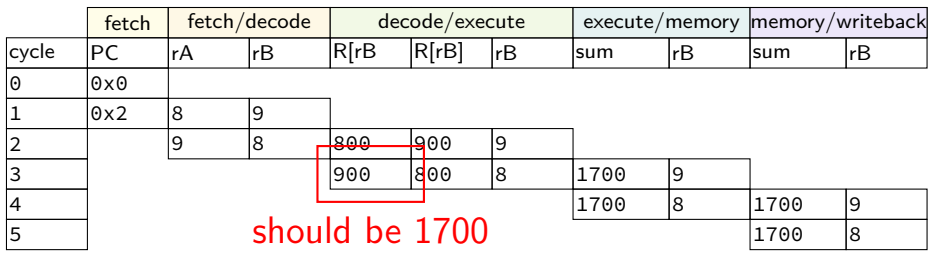

#### **data hazard**

addq %r8, %r9  $//(1)$ addq %r9, %r8 // (2)

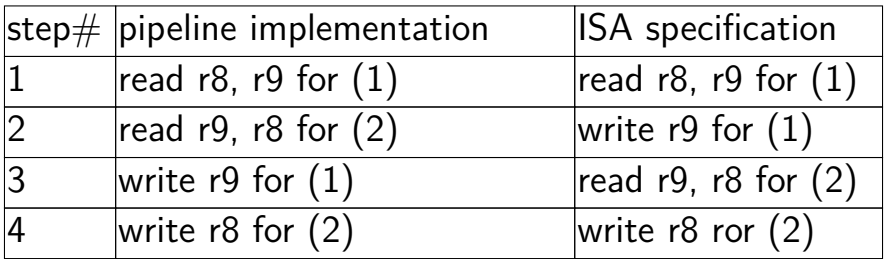

pipeline reads older value…

instead of value ISA says was just written

### **data hazard compiler solution**

addq %r8, %r9 nop nop addq %r9, %r8

one solution: change the ISA all addqs take effect three instructions later (assuming can read register value while it is being written back)

make it compiler's job

problem: recompile everytime processor changes?

### **data hazard hardware solution**

```
addq %r8, %r9
// hardware inserts: nop
// hardware inserts: nop
addq %r9, %r8
```
how about hardware add nops?

called stalling

extra logic:

sometimes don't change PC sometimes put do-nothing values in pipeline registers

- **stalling/nop pipeline diagram (1)**  $cycle \# 0 1 2 3 4 5 6 7 8$ add %r8, %r9 F D E M W (nop) F D E M W
	- (nop) F D E M W addq %r9, %r8 F D E M W

### **stalling/nop pipeline diagram (1)**

add %r8, %r9 F D E M

assumption: if writing register value register file will return that value for reads

not actually way register file worked in single-cycle CPU (e.g. can read old  $\%$ r9 while writing new  $\%$ r9)

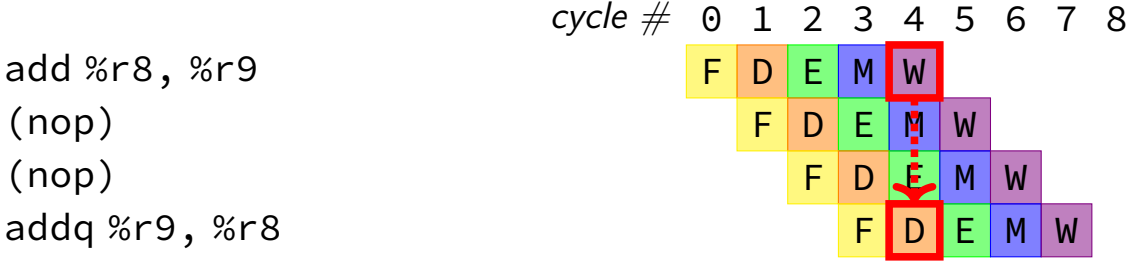

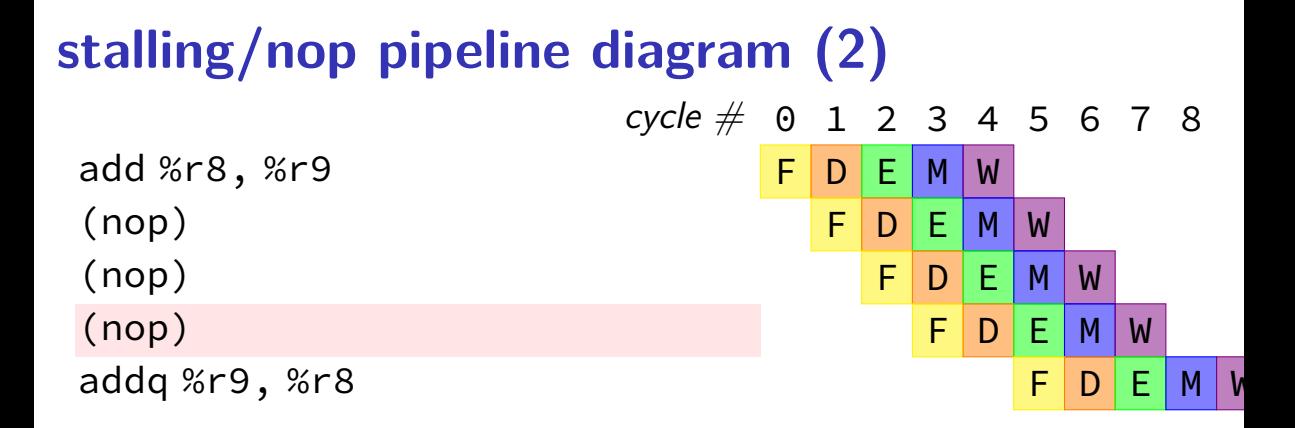

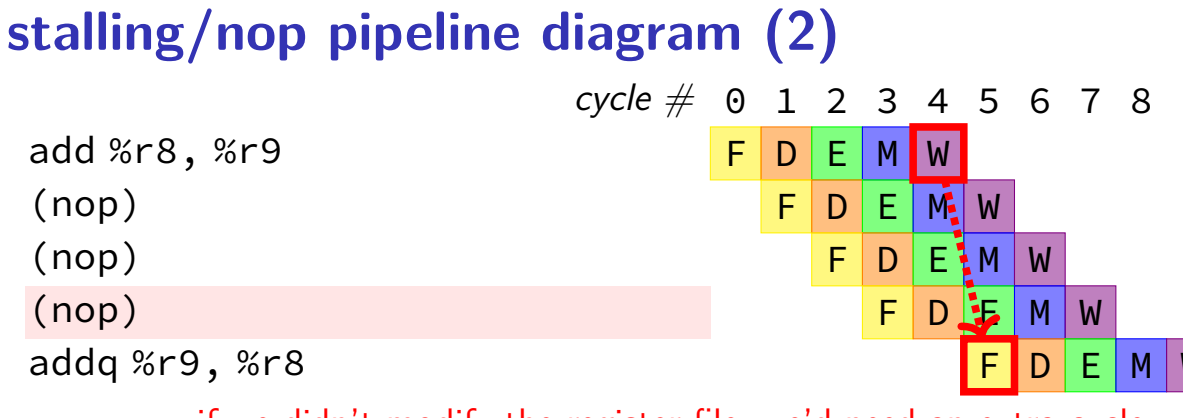

if we didn't modify the register file, we'd need an extra cycle

### **backup slides**

# **exercise: forwarding paths (2)**  $cycle \# 0 1 2 3 4 5 6 7 8$ addq %r8, %r9 subq %r8, %r9 ret (goes to andq) andq %r10, %r9 in subq,  $\%$ r $8$  is  $\_\_\_\_\_\_\_\_\_\_\$ adda. in subq,  $\%$ r $9$  is  $\_\_\_\_\_\_\_\_\$  addq. in andq,  $\%$ r $9$  is  $\_\_\_\_\_\_\_\_\$  subq.

in andq,  $\%$ r9 is \_\_\_\_\_\_\_\_\_\_\_\_\_\_\_\_ addq. A: not forwarded from B-D: forwarded to decode from  $\{$ execute memory writeback $\}$  stage of  $37$